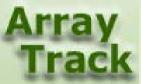

# Tutorial 7: Normalization Methods

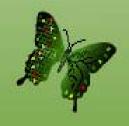

# Normalization methods for Affymetrix data

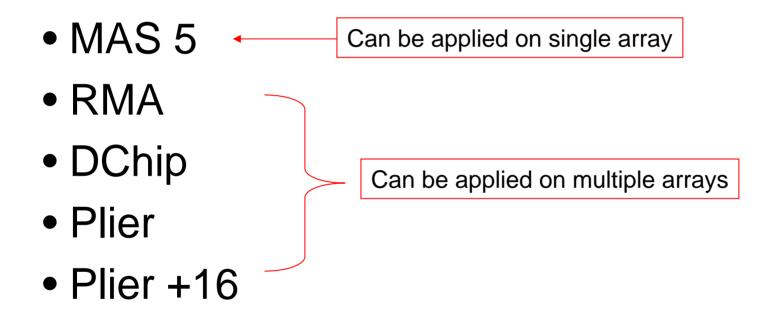

# Normalization methods for Affymetrix data - continued

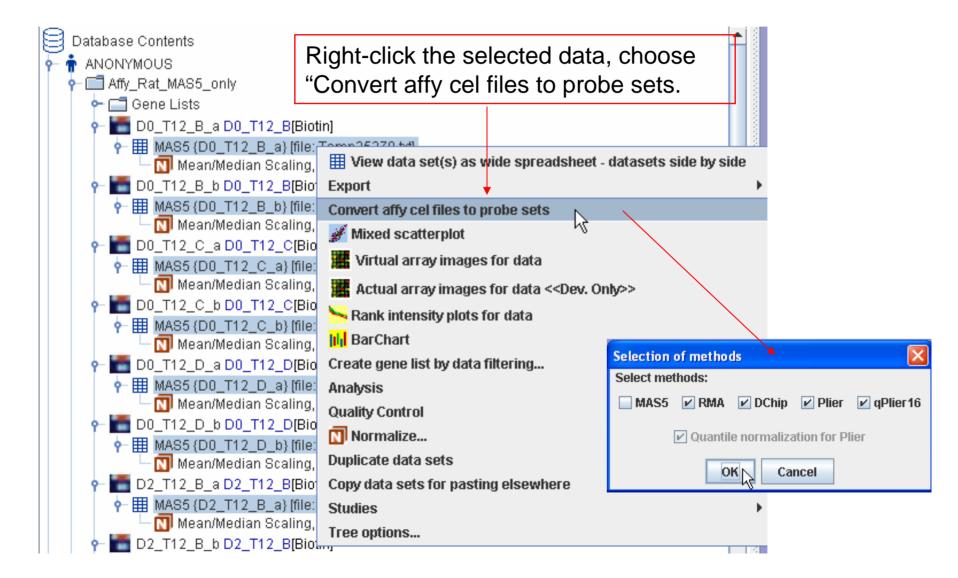

# Normalization methods for Affymetrix data - continued

The converted probe sets files will be shown under the experiment.

### Other normalization methods

The following methods are for one and/or two channels

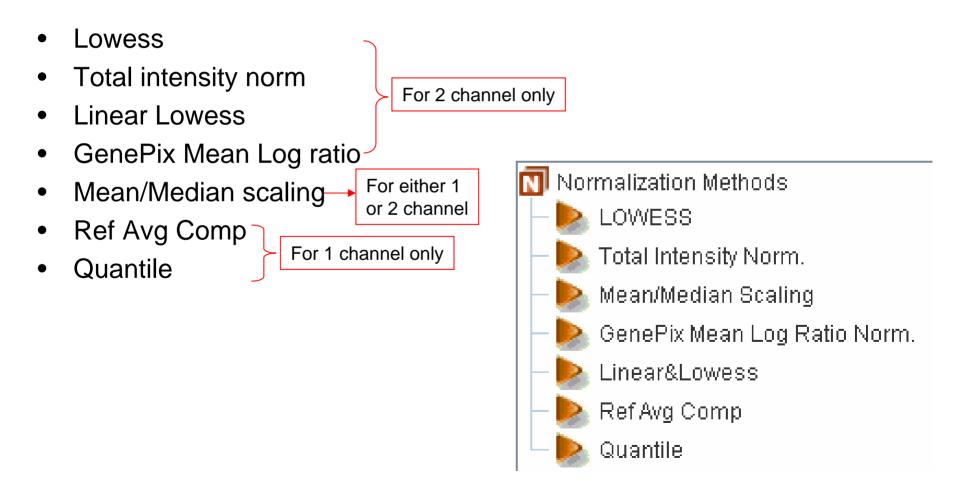

#### Normalize Data

Select the data, right-click, choose "Normalize..."

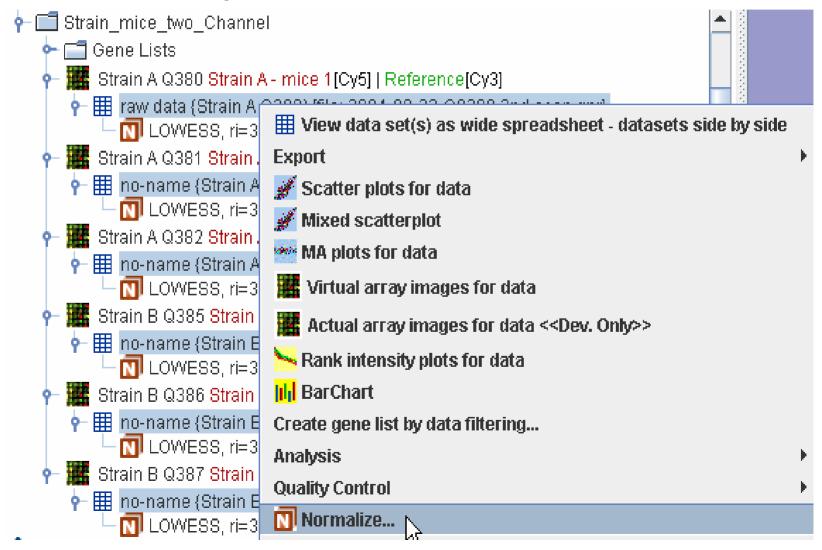

#### Lowess

Lowess is for two channel data only.

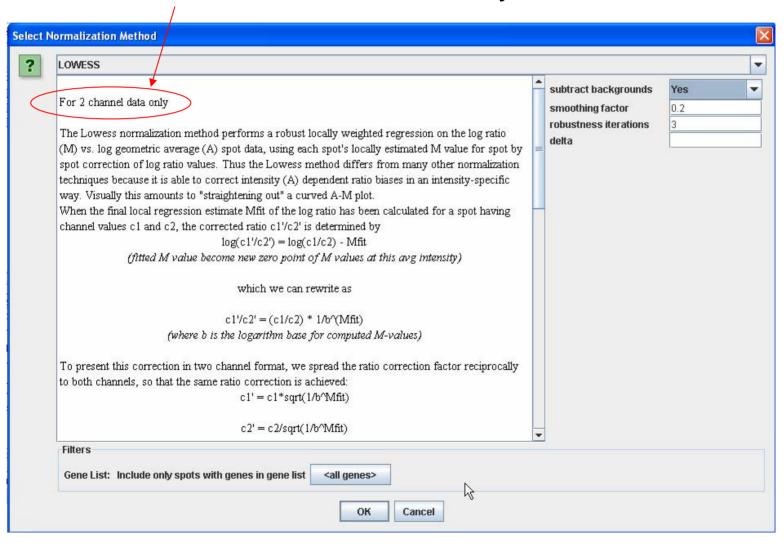

## **Total Intensity Ratio Normalization**

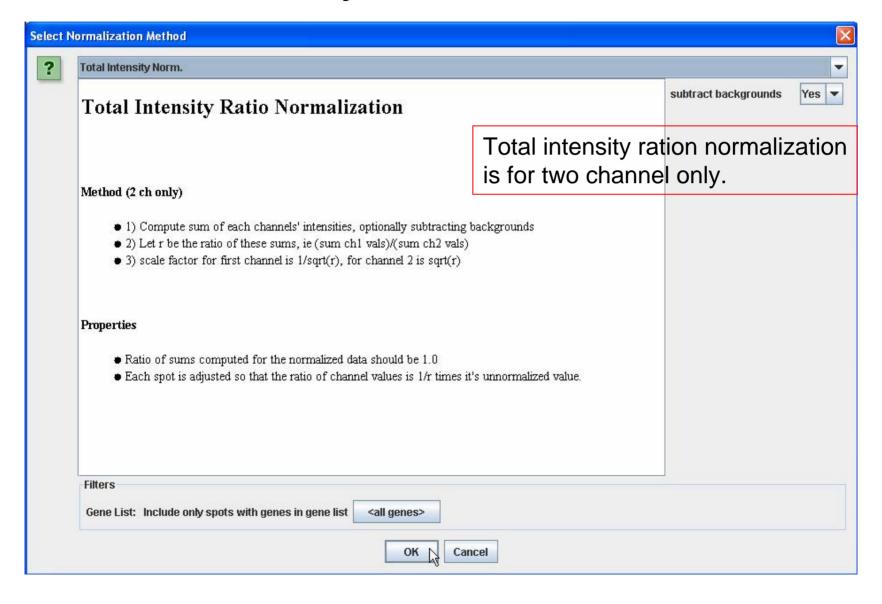

# Mean/Median Scaling Normalization

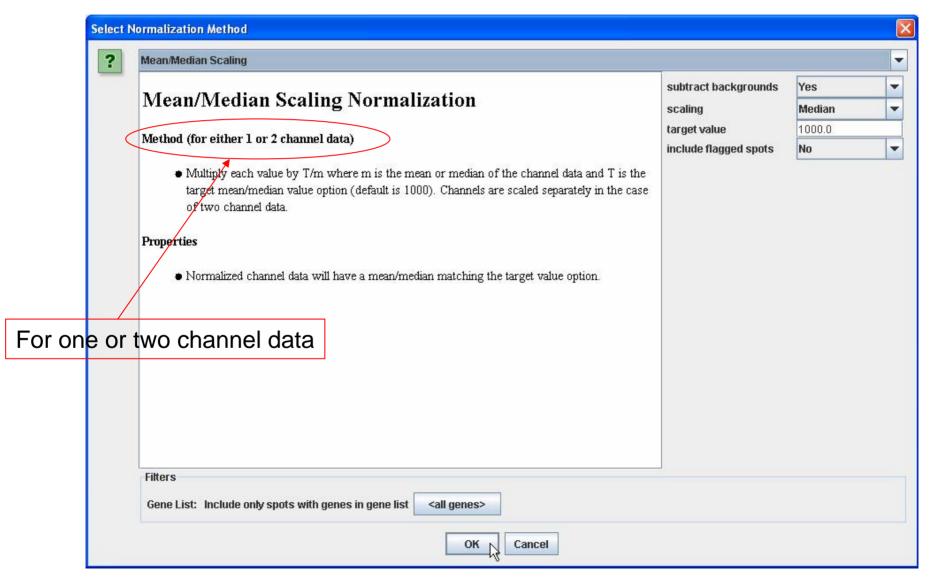

#### GenePix Mean Log Ration Normalization

This method is for two channel data only

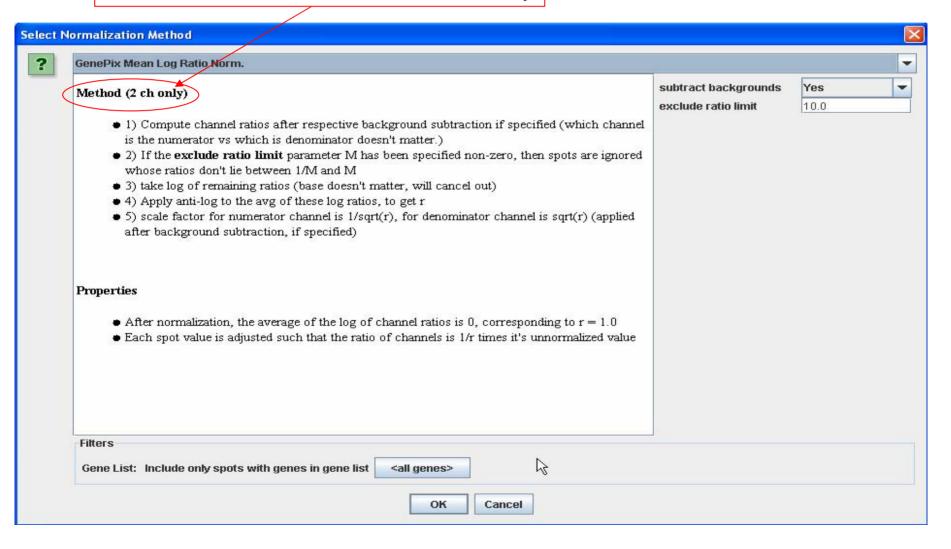

### **Linear & Lowess Normalization**

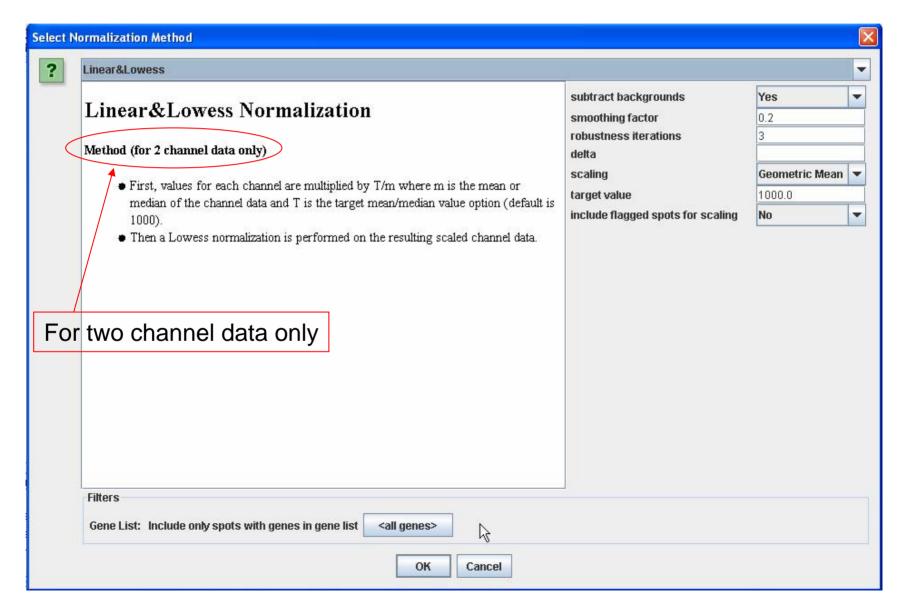

## Quantile Normaliztion

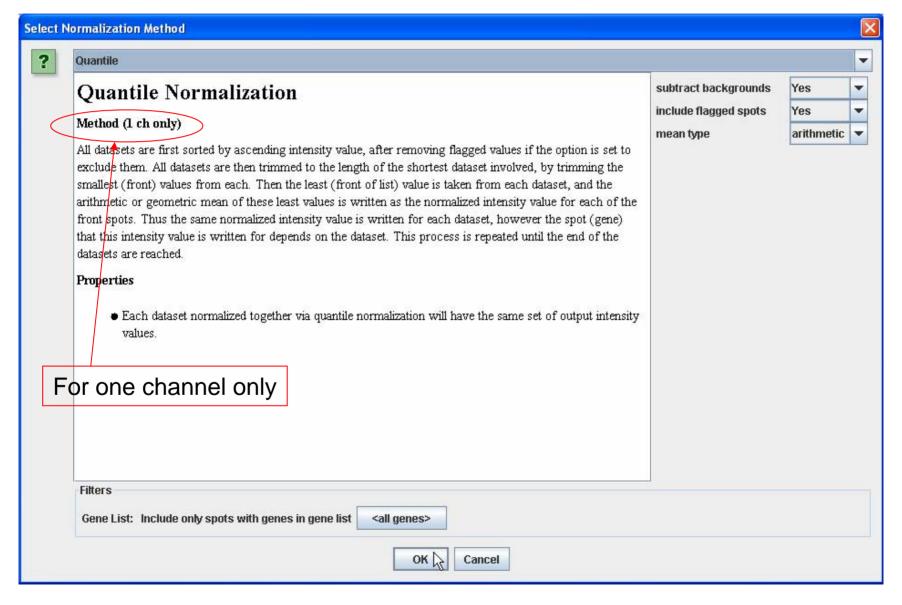

#### Reference Average Comparison Normaliztion

For one channel only

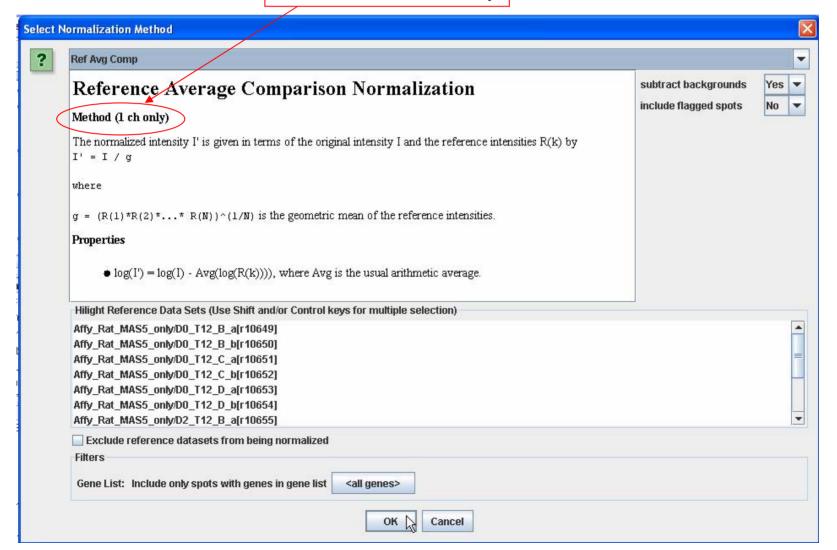